# **DESCRIPTIF DU MODULE**

## **1. DESCRIPTION SUCCINTE DU MODULE**

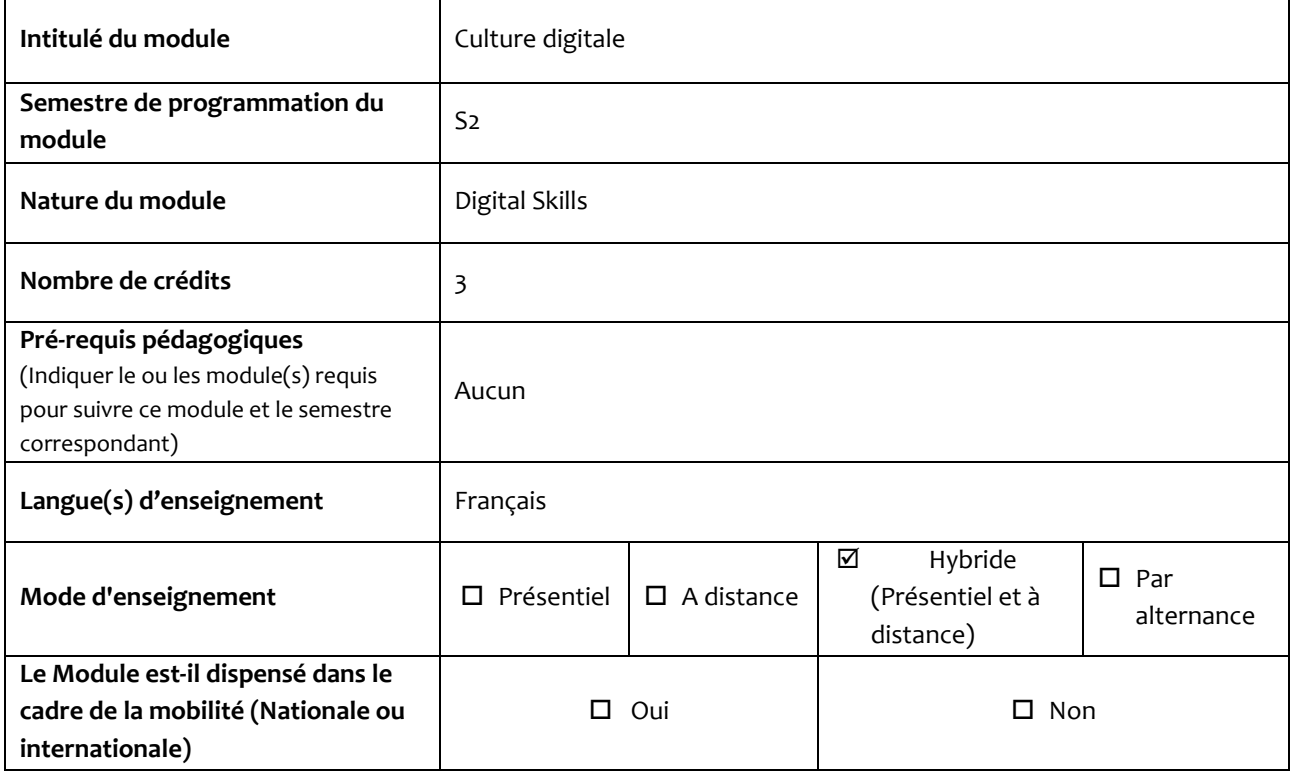

## **2. CONNAISSSANCES ET COMPETENCES A AQUERIR**

#### **COMPETENCES A ACQUERIR**

#### **(Décrire les compétences à acquérir visées par ce module)**

Le but principal de ce module est d'amener l'apprenant à maitriser les notions de base d'interaction avec un environnement digital dans le but de réaliser des tâches simples et quotidiennes de gestion de l'information. Ceci à travers les trois volets suivants :

- **Environnement de travail (Hardware et software).** Ce volet permettra à l'apprenant d'acquérir les compétences suivantes :
	- o Préparer et manipuler son environnement de travail
	- o Utiliser les outils offerts par les environnements d'apprentissage en ligne
	- o Rechercher efficacement des ressources numériques
	- **Introduction à la suite office**. Ce volet permettra à l'apprenant d'acquérir les compétences suivantes :
		- o Produire des documents sous format de document MS Word en respectant les standards
		- o Réaliser des présentation structurées et animées en utilisant MS Powerpoint
		- o Organiser, traiter et visualiser les données en utilisant MS Excel

#### **CONNAISSANCES A ACQUERIR**

## **(Spécifier les connaissances que doit acquérir l'étudiant)**

#### **Élément 1 : Environnement de travail (Hardware et software)**

- Les composants physiques d'un ordinateur (composants principaux ou périphériques), les rôles de chaque composant, ainsi que les communications qui existent entre ces composants qui permettent l'exécution des logiciels
- Les étapes de préparation et de configuration de l'environnement de travail composé du stockage, de la connectivité, ainsi que de la protection contre les pertes des données et des intrusions malveillantes
- L'apprentissage en ligne, son importance, ainsi que ses différentes modalités
- Les plates-formes d'apprentissages en ligne
- La recherche bibliographique en ligne et les ressources électroniques
- Le web : fonctionnement et technologies

#### **Élément 2 : Introduction à la suite office**

- Les fonctionnalités de base de l'environnement MS Word
- Les fonctionnalités de base de l'environnement MS Powerpoint
- Les fonctionnalités de base de l'environnement MS Excel

# **3. VOLUME HORAIRE**

**Répartition du volume horaire par activité d'enseignement et d'évaluation**

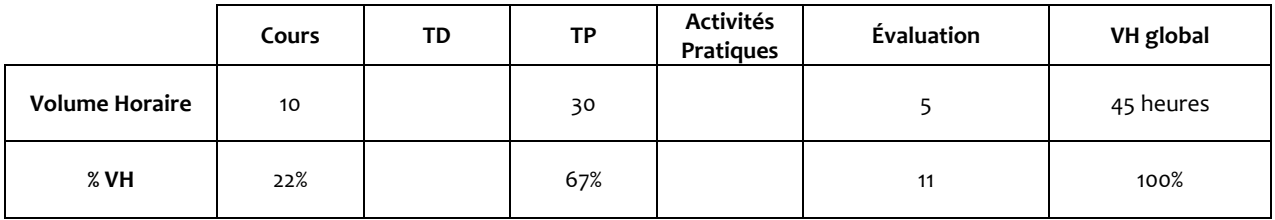

## **Répartition du volume horaire par mode d'enseignement**

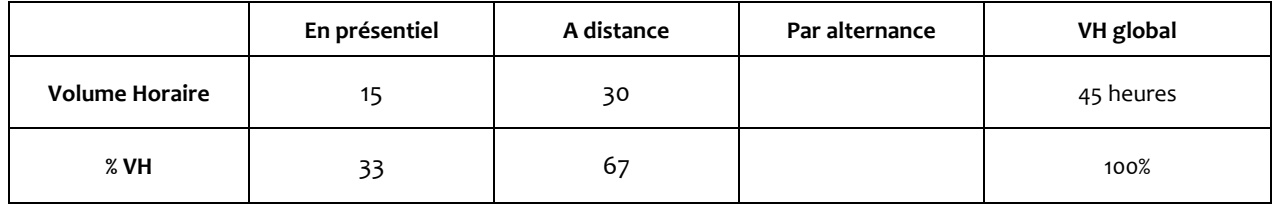

# **Fournir une description détaillée des enseignements et/ou activités du module (Cours, TD, TP, Activités Pratiques,…).**

#### **Elément 1 : Environnement de travail (hardware et software)**

#### **Initiation à l'environnement MS Windows**

- o Comprendre la configuration matérielle et logicielle de sa machine Windows
- o Configurer le stockage et la connectivité
- o Protéger la machine et les données

#### **Outils pour l'apprentissage en ligne**

- o Internet et le web (Historique, fonctionnement du web, les technologies web..)
- o L'apprentissage en ligne définition et enjeux
- o Les différents types d'enseignement en ligne (à distance/hybride, synchrone/asynchrone)
- o Les outils et les technologies de l'apprentissage en ligne (plateformes LMS, MOOC, Zoom, MS Teams, Coursera, Rosetta Stone, etc.)
- o La recherche bibliographique en ligne et ressources électroniques

#### **Elément 2 : Introduction à la suite office**

#### *Introduction à l'environnement MS Word*

- o Créer et gérer des documents
- o Formater un texte, des paragraphes et des sections
- o Créer des tableaux et des listes
- o Créer et gérer des références
- o Insérer et mettre en forme des éléments graphiques

#### *Introduction à l'environnement MS Powerpoint*

- o Créer et gérer des présentations
- o Insérer et mettre en forme du texte, des formes et des images
- o Insérer des tableaux, des graphiques, SmartArt et des médias
- o Appliquer des transitions et des animations

#### **Introduction à l'environnement MS Excel**

- o Gérer les options et les paramètres du classeur
- o Appliquer des formats et des mises en page de données personnalisés
- o Créer des formules
- o Créer des graphiques

# **5. DIDACTIQUE DU MODULE**

**Indiquer la méthodologie d'enseignement, les moyens pédagogiques prévus ,…**

Le cours sera dispensé en mode hybride, 70% du volume horaire sera dispensé à distance et 30% en présentiel. L'étudiant aura accès à toutes les ressources et les activités pédagogiques en ligne (capsules vidéos, support pdf, références, quiz...), les séances en présentiel seront utilisées pour mettre l'accent sur les points présentant des difficultés pour les étudiants et pour mettre en pratique les connaissances acquises.

## **6. MODALITES D'ORGANISATION DES ACTIVITES PRATIQUES (SI PREVUES)**

## **7. MODALITES D'ENSEIGNEMENT A DISTANCE**

Le cours en ligne sera composé des éléments suivants :

- Ressources pédagogiques (capsules vidéos, liens, documents pdf...)
- Activités à réaliser par les étudiants (Quiz, Devoir,...)
- Outils de communication (forum, chat, classe virtuelle...)

## **8. DESCRIPTION DU TRAVAIL PERSONNEL DE L'ETUDIANT**

- Visualiser les capsules pédagogiques mises à leur disposition ;
- Répondre aux quiz;
- Déposer les devoirs ;
- Participer à l'évaluation par les pairs ;
- Assister aux classes virtuelles;
- Répondre aux sondages de suivi du cours ;
- Participer aux forums afin de poser des questions ou répondre aux questions des autres étudiants.

# **9. EVALUATION DU MODULE**

### **1. Modes d'évaluation**

- Contrôles continus : Devoirs à réaliser et à rendre en ligne
- Examen de mi-semestre sous format QCM
- Examen final de fin de semestre sous format QCM

# **2. Note du module**

(Préciser les coefficients de pondération attribués aux différentes évaluations pour obtenir la note du module.)

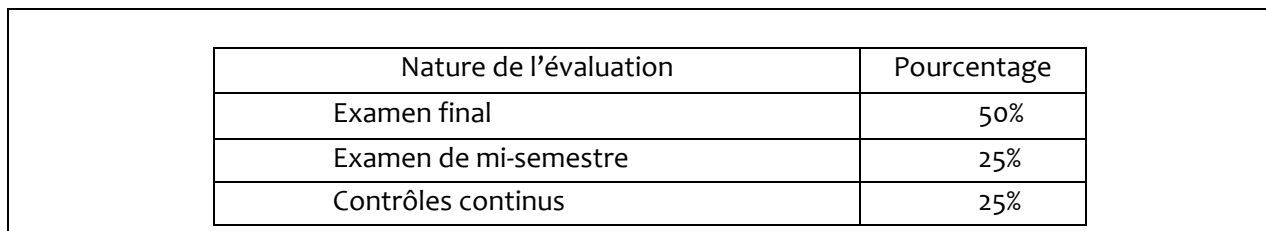

# **10. COORDONNATEUR ET EQUIPE PEDAGOGIQUE DU MODULE**

Le coordonnateur du module intervient dans l'enseignement du module

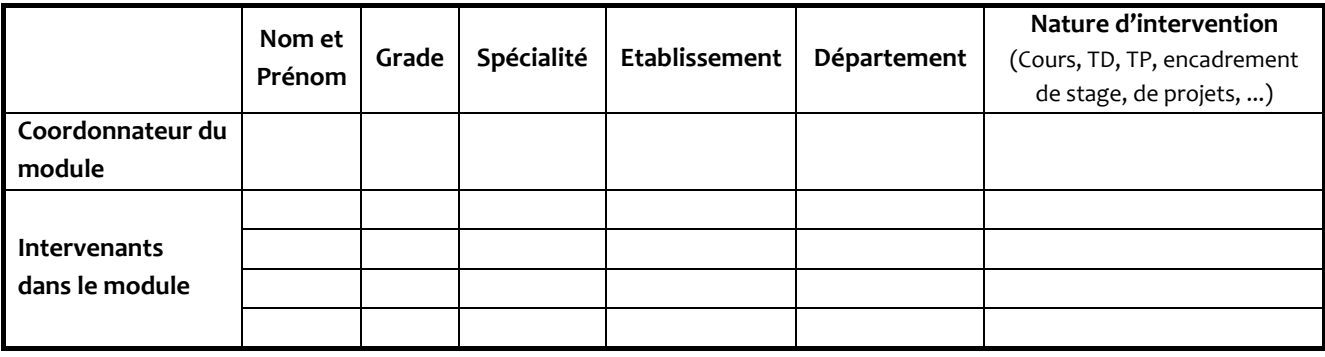